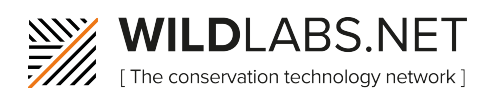

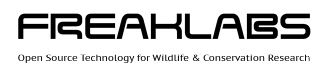

## **Build Your Own Data Logger Module 3: Proof of Concept Submodule 1 – The Command Line**

## **Terminology Starter Guide**

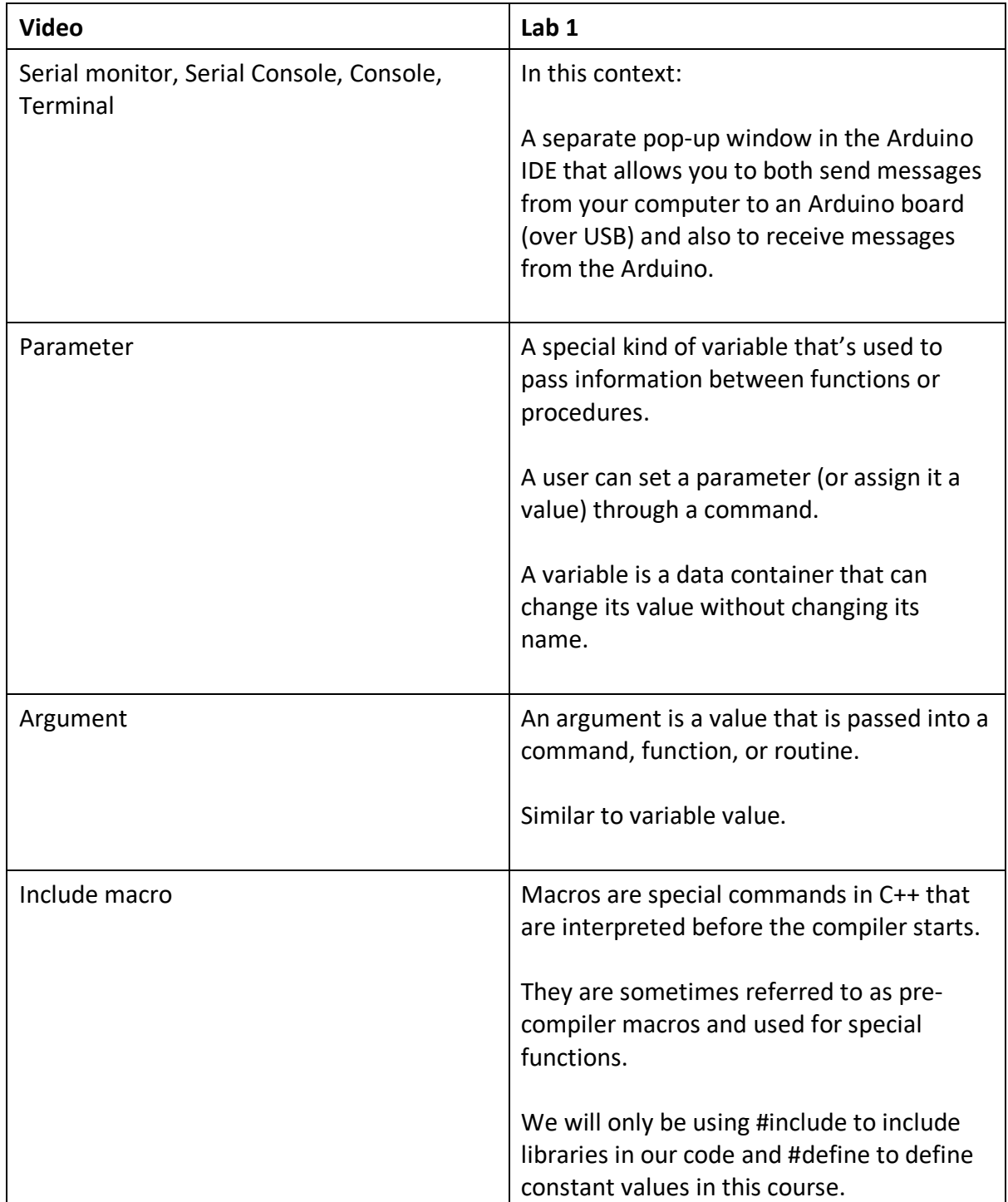

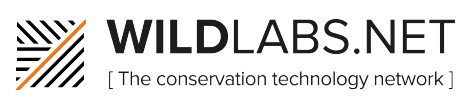

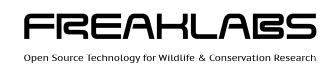

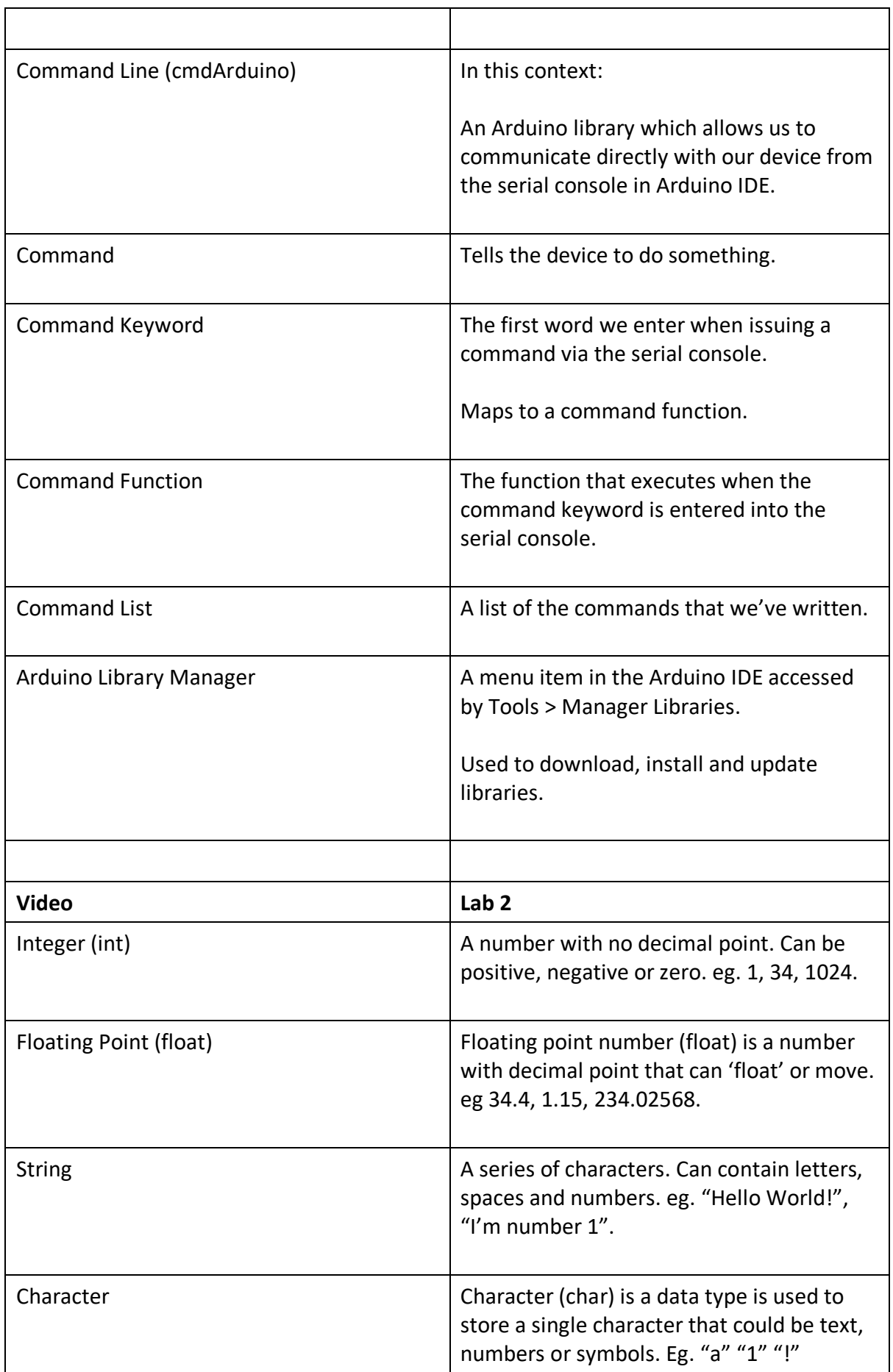

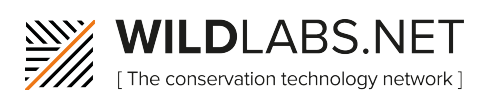

 $\overline{\Gamma}$ 

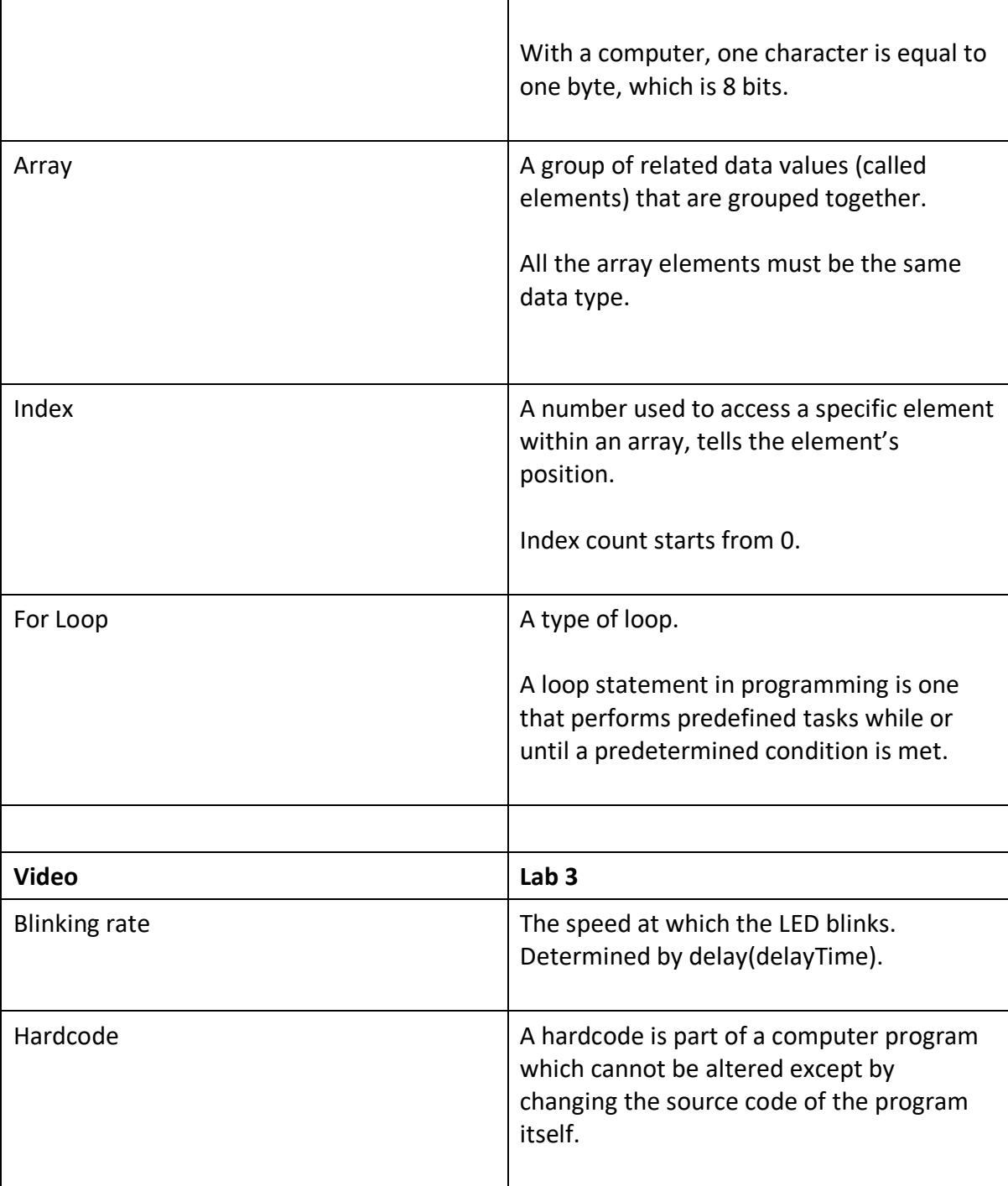